# Virtually Aged Sampling DMR Unifying Circuit Failure Prediction and Detection

### Raghuraman Balasubramanian Karthikeyan Sankaralingam

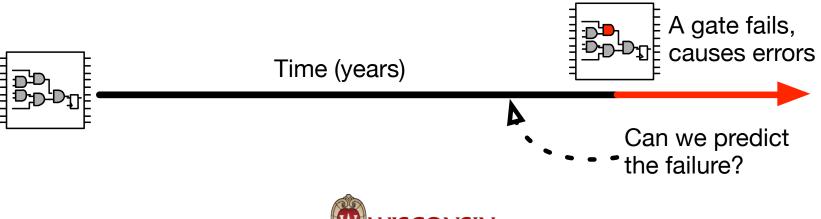

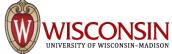

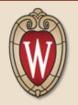

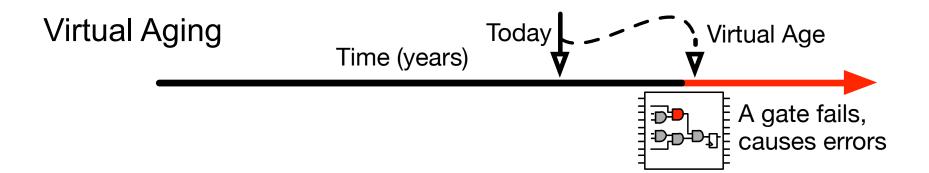

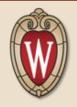

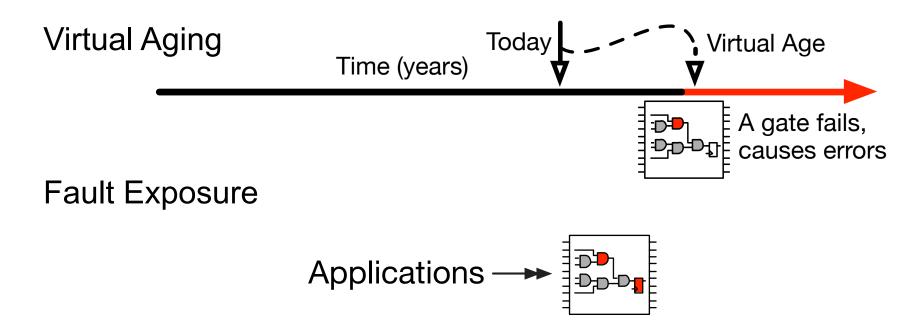

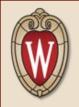

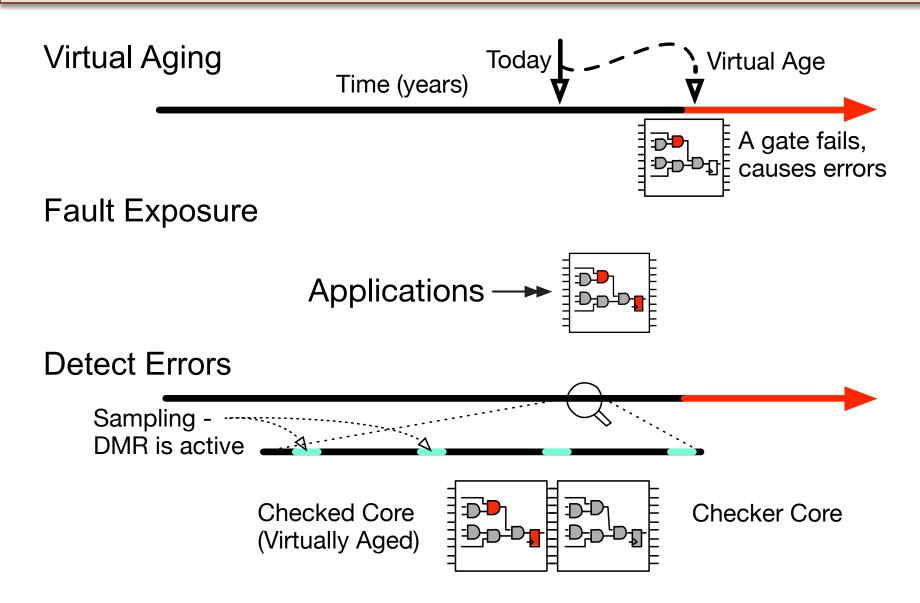

#### μ-Processor Failure Prediction Technique

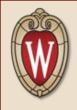

μ-Processor Failure Prediction Technique

Comprehensive Coverage

μ-Processor Failure Prediction Technique

Comprehensive Coverage

No Performance Overhead

Less than 0.7 % Energy Overhead

μ-Processor Failure Prediction Technique

Comprehensive Coverage

No Performance Overhead

Less than 0.7 % Energy Overhead

Today @ 3:30PM Alpha Gamma Rho